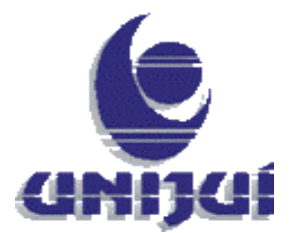

**Universidade Regional do Noroeste do Estado do Rio Grande do Sul Faculdade de Engenharia Elétrica DCEEng – Departamento de Ciências Exatas e Engenharias Disciplina: Controle Digital Professor: Gilson Rogério Batista**

# **CONTROLE DE UMA VENTOINHA DE MICROPROCESSADOR UTILIZANDO CONTROLADOR PID DIGITAL**

**Autor: Willian P. May**

15 de junho de 2015 – Santa Rosa – RS – Brasil

#### **Resumo**

Este é o relatório do trabalho final proposto na disciplina de Controle Digital, da Turma de Engenharia Elétrica da Universidade Regional do Noroeste do Estado do Rio Grande do Sul, departamento de Ciências Exatas e Engenharias.

Este trabalho foi desenvolvido com o objetivo de efetuar o controle de velocidade de uma ventoinha utilizando um controlador PID digital. A função de transferência da ventoinha foi obtida experimentalmente aplicando-se um degrau na entrada. O controlador PID foi projetado inicialmente em modo contínuo, aplicando-se o método de alocação de polos, e posteriormente o mesmo foi discretizado e ajustado para a implementação digital. A partir de simulações foi possível comprovar o funcionamento do sistema projetado, por fim foi realizada a montagem prática do sistema utilizando a plataforma Arduino para a implementação do controlador e a computação da velocidade medida.

Os resultados obtidos foram satisfatórios, o sistema se comportou de forma esperada, apresentando uma resposta condizente com o projeto tanto em regime permanente quanto transitório.

**Palavras-chave:** controle digital, controlador PID, controle de velocidade.

# Conteúdo

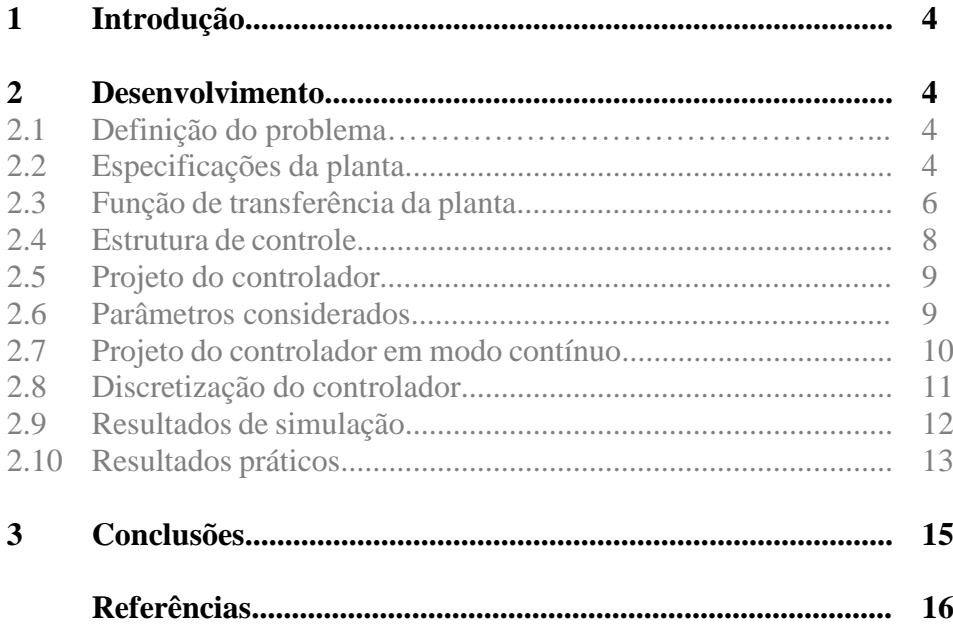

## **1 Introdução**

Um sistema de controle é uma interconexão de componentes conectados ou relacionados, de maneira a comandar, controlar ou ajustar a si mesmo ou outro sistema.

Através do uso da realimentação, conceito no qual parte do sinal de saída de um sistema (ou circuito) é transferida para a entrada deste mesmo sistema, visa se assegurar que o sistema ou processo encontra-se operando da forma desejada.

Um dos métodos mais usuais para o controle de processos é o controlador PID (proporcional, integral e derivativo), que é uma técnica que une as ações derivativa, integral e proporcional, fazendo assim com que o sinal de erro seja minimizado pela ação proporcional, zerado pela ação integral e obtido com uma velocidade antecipativa pela ação derivativa.

Neste trabalho será empregado estes conceitos e técnicas para efetuarse o controle de velocidade de uma ventoinha, que é composta basicamente de um motor CC e um encoder para a obtenção da velocidade.

## **2 Desenvolvimento**

O mecanismo utilizado neste experimento é basicamente uma estrutura que dá suporte a um ventilador, que possui um terminal embutido para acoplamento da fonte de alimentação, sensor e controlador de rotação para arrefecimento de um determinado componente.

#### **2.1 Definição do problema**

Um ventilador ou ventoinha é um dispositivo mecânico utilizado para converter energia mecânica de rotação, aplicada em seus eixos, em aumento de pressão do ar. Este aparelho pode ser de distintos tipos, consoante o sentido de fluxo de ar em relação ao ambiente ventilado: sopradores (se há injeção de ar no ambiente) ou exaustores (se há retirada de ar do ambiente).

### **2.2 Especificações da planta**

A ventoinha a ser controlada é fabricada pela AVC, modelo DV07020B12U, possuindo as seguintes especificações básicas:

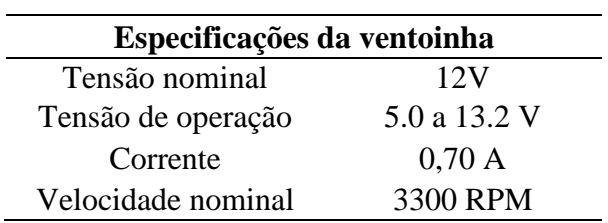

Ela possui 4 pinos, sendo dois deles responsáveis pela alimentação (12 V), um pino consiste em um encoder que gera um sinal quadrado de frequência proporcional a velocidade, e o outro pino é uma entrada responsável pelo controle PWM, conforme ilustra a Figura 1.

Figura 1: Pinos da ventoinha.

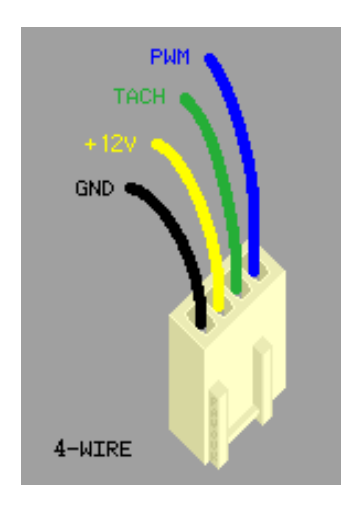

Fonte: PAVOUK, 2015.

O tachometer é um encoder que gera dois ciclos de onda quadrada por rotação completa realizada pela ventoinha.

O fato da ventoinha possuir um circuito interno que varia a velocidade proporcionalmente a um valor de PWM externo trata-se de uma grande vantagem, pois torna a alimentação independente do seu controle, simplificando o circuito externo necessário.

Através do controle PWM, é possível variar a velocidade de aproximadamente 1300 rpm até a velocidade máxima de 3300 rpm, sendo que este pino estiver em aberto a ventoinha operará na velocidade máxima.

O objetivo do controle é que através da definição de um valor de referência, a velocidade se estabilize neste valor, sendo foco principal de controle que o erro seja o mínimo possível, sem se ater majoritariamente à resposta transitória do sistema.

### **2.3 Função de transferência da planta**

A função de transferência da planta foi obtida de forma experimental. Aplicou-se um degrau de tensão na entrada de 12 V (manteve-se o pino do PWM desconectado, ou seja, tendo o mesmo efeito que um valor máximo de PWM na saída), e através da leitura da saída do encoder com o auxílio do Arduino converteu-se os pulsos de saída em valores de velocidade.

Estes dados foram exportados em um arquivo de texto, e com o auxílio do software Matlab, foi plotado o gráfico da velocidade em função do tempo em resposta ao degrau, conforme ilustra a figura 2.

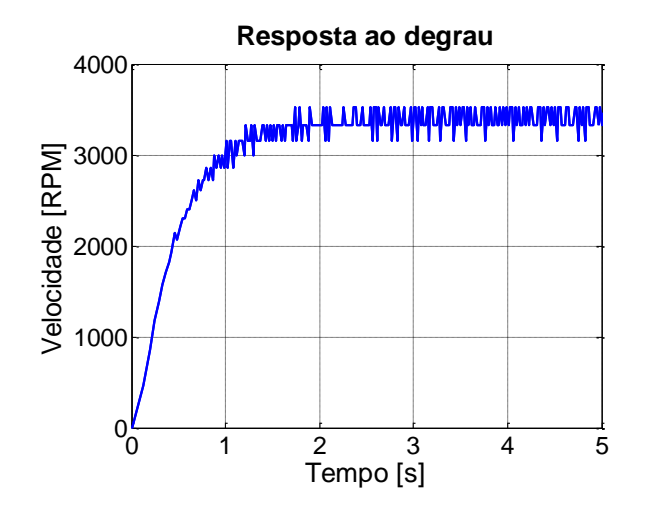

Figura 2: Resposta ao degrau.

Fonte: Elaborada pelo autor.

A partir do gráfico é possível perceber que a planta possui uma resposta semelhante a uma função de transferência de segundo grau, sendo então possível obter os parâmetros característicos da mesma.

Um sistema de segunda ordem pode ser representado basicamente por 4 parâmetros: máximo sobressinal, coeficiente de amortecimento  $(\xi)$ , frequência natural não amortecida  $(\omega_n)$  e o ganho  $(G_{DC})$ . A função de transferência de segundo grau será então representada pela seguinte equação:

$$
H(s) = G_{DC} \frac{\omega_n^2}{s^2 + 2\xi \omega_n s + \omega_n^2} \quad (1)
$$

Como não há sobressinal, e o gráfico assemelha-se a uma resposta criticamente amortecida, atribuiu-se para  $\xi$  o valor de 1.

Para a determinação da frequência natural não amortecida utilizou-se o critério dos 2%, cuja formula é apresentada abaixo:

$$
t_s = \frac{4}{\xi \omega_n} \qquad (2)
$$

Onde  $t_s$  corresponde ao tempo de acomodação, a partir do gráfico foi obtido que  $t_s = 1.9$  s.

Resolvendo a equação 2, obteve-se que  $\omega_n = 4.21$ .

A partir do gráfico também foi obtido o ganho  $G_{DC}$ , que foi de aproximadamente 3332.

Substituindo os valores obtidos na equação 1 obteve-se a seguinte função de transferência:

$$
P(s) = \frac{59070}{s^2 + 8,42s + 17,73} \tag{3}
$$

Foi plotado então a resposta ao degrau para a função de transferência obtida, a fim de comprovar que a mesma representa o sistema físico, conforme ilustra a figura 3.

Figura 3. Resposta ao degrau da função de transferência obtida.

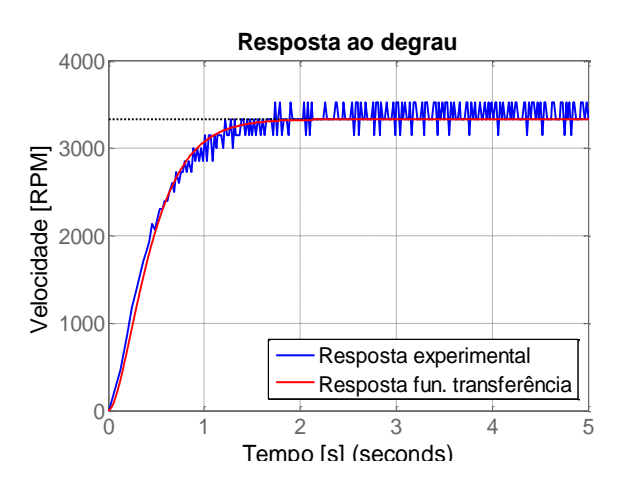

Fonte: Elaborada pelo autor.

Como é possível perceber a partir do gráfico, a resposta obtida com a função de transferência ficou muito próxima da resposta obtida experimentalmente.

#### **2.4 Estrutura de controle**

A estrutura de controle que foi aplicada a planta pode ser representada a partir do diagrama de blocos ilustrado na figura 4.

Figura 4: Diagrama de blocos da estrutura de controle.

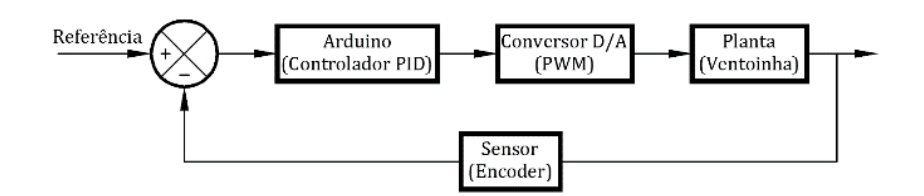

Fonte: Elaborada pelo autor.

Como exibido na figura, o sistema de controle será composto basicamente pelo controlador PID, implementado utilizando-se o Arduino, um conversor digital analógico, sendo utilizado o próprio conversor D/A interno do Arduino, a planta a ser controlada, no caso a ventoinha, e o sensor de velocidade.

A variável medida e realimentada será a velocidade da ventoinha, utilizando-se o encoder presente na mesma, que gera um sinal quadrado de frequência proporcional a velocidade, sendo que a cada volta realizada pela ventoinha é gerado dois ciclos de onda.

Como a variável medida já é fornecida em formato digital, não é necessário o uso de um conversor analógico digital.

O conversor D/A interno do Arduino possui uma resolução de 10 bits, e uma frequência padrão de 490 Hz, foi utilizada uma biblioteca externa que permite personalizar a frequência do conversor, configurando a mesma em 25 kHz, frequência recomendada de operação do PWM para ventoinhas de computador (Intel Corporation, 2005).

Para a referência serão implementados dois sinais. O primeiro deles um simples degrau, correspondente a 2500 rpm, para verificar a reposta em regime transitório e o erro em regime permanente. E o segundo um sinal composto de degraus e rampas a fim de verificar o funcionamento do sistema a essas respostas, a figura 5 ilustra este sinal de referência que será aplicado ao sistema.

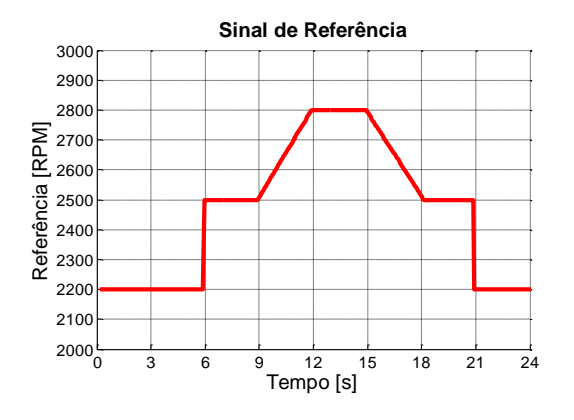

Figura 5: Sinal de referência.

Fonte: Elaborada pelo autor.

#### **2.5 Projeto do controlador**

O controlador inicialmente foi projetado em modo contínuo, através do método de alocação de polos, e posteriormente discretizado utilizando o método retangular para trás de Euler, passos estes que serão descritos a seguir.

#### **2.6 Parâmetros considerados**

Para o projeto do controlador PID foram considerados os seguintes parâmetros:

- Tempo de acomodação de 1 segundo.
- Sobressinal nulo, pois a própria planta em malha aberta não apresenta sobressinal.

Com um sobressinal nulo o coeficiente de amortecimentos  $(\xi)$ utilizado no projeto do controlador será igual a 1.

Com o tempo de acomodação de 1s a frequência natural não amortecida pode ser determinada utilizando-se o critério dos 2%, isolando-se o fator  $\omega_n$  na equação 2 e substituindo-se os valores correspondentes obtevese o seguinte:

$$
\omega_n = \frac{4}{1.1} \qquad \therefore \qquad \omega_n = 4
$$

Portanto um valor de 4 para a frequência natural não amortecida  $(\omega_n)$ .

Outro parâmetro importante a ser considerado é o parâmetro alfa  $(\alpha)$ , que é responsável por afastar um dos polos do sistema de 3ª ordem do controlador a fim de se fazer uma aproximação em um sistema de 2ª ordem (dois polos dominantes), ao mesmo será atribuído um valor de 10.

#### **2.7 Projeto do controlador em modo contínuo**

Empregando-se o método de alocação de polos, utilizando-se o algoritmo PID paralelo, cuja função de transferência é exibida na equação 4.

$$
C(s) = \left(Kp + \frac{Ki}{s} + Kds\right) \tag{4}
$$

A função de transferência em malha fechada da planta (P(s)) e do controlador (C(s)) pode ser expressa como:

$$
G(s) = \frac{P(s)C(s)}{1 + P(s)C(s)}\qquad(5)
$$

Considerando-se apenas o denominador da equação 5 e substituindo a função de transferência da planta  $P(s)$  determinada anteriormente (equação 3) e a função de transferência do controlador PID genérico (equação 4), obteve-se o seguinte:

$$
\Delta(s) = 1 + \frac{59070}{s^2 + 8,42s + 17,73} \cdot \left( Kp + \frac{Ki}{s} + Kds \right) = 0 \tag{6}
$$

Resolvendo-se a equação obtém-se:

$$
\Delta(s) = s^3 + (8,42 + 59070Kd)s^2 + (17,73 + 59070Kp)s
$$
  
+ (59460Ki) (7)

Um sistema de 3ª ordem pode ser representado por um sistema de 2ª ordem, que é caracterizado pela seguinte equação:

$$
s^{3} + (2\zeta\omega_{n} + \alpha\omega_{n})s^{2} + (\omega_{n}^{2} + 2\zeta\alpha\omega_{n}^{2})s + \alpha\omega_{n}^{3} = 0
$$
 (8)

Igualando a equação 7 e 8 e isolando os fatores Kd, Kp e Ki obtém-se que:

$$
Kd = \frac{2\zeta\omega_n + \alpha\omega_n - 8.42}{59070}
$$
 (9)  

$$
Kp = \frac{\omega_n^2 + 2\zeta\alpha\omega_n^2 - 17.73}{59070}
$$
 (10)  

$$
Ki = \frac{\alpha\omega_n^3}{59070}
$$
 (11)

Levando-se em conta os valores considerados para  $\alpha$ ,  $\omega_n$ , e  $\zeta$ , e resolvendo-se as equações obteve se os seguintes valores para as constantes Kd, Kp e Ki:

$$
Kd = 0,00067
$$
 (12)  

$$
Kp = 0,006
$$
 (13)  

$$
Ki = 0,0126
$$
 (14)

É possível então obter-se a função de transferência do controlador:

$$
C(s) = \left(0,006 + \frac{0,0126}{s} + 0,00067s\right) \tag{15}
$$

#### **2.8 Discretização do controlador**

A discretização foi realizada através do método de aproximação para trás de Euler, onde s pode ser expresso como:

$$
s = \frac{z - 1}{Tz} \qquad (16)
$$

Onde T é o período de amostragem.

Substituindo então o valor de s na equação do controlador obtida (equação 15), resolvendo e agrupando-se os termos obteve-se o seguinte:

 $C(z) = ((0,00067 + 0,006T + 0,0126T^2)z^2 - (0,00134 + 0,006T)z$  $+(0,00067))/Tz(z-1)$  (17)

Para que seja possível a implementação digital é necessário que a saída dependa apenas dos valores anteriores de entrada portanto multiplicase e divide-se a equação 17 por  $Z^{-2}/Z^{-2}$ , obtendo-se:

$$
\frac{Y(z)}{U(z)} = ((0,00067)z^{-2} - (0,00134 + 0,006T)z^{-1} + (0,00067 + 0,006T + 0,0126T^2)) / -Tz^{-1} + T
$$
 (18)

Isolando-se a saída  $Y(z)$  obtém-se a função final do controlador discretizada:

$$
Y(z) = ((0,00067 + 0,006T + 0,0126T2)U(k)- (0,00134 + 0,006T)U(k - 1) + (0,00067)U(k - 2)+ TY(k - 1)/T (19)
$$

#### **2.9 Resultados de simulação**

A fim de comprovar o funcionamento do controlador projetado simulou-se o sistema utilizando-se o software Psim. O sistema montado no Psim é exibido na figura 6.

Figura 6: Sistema de controle no Psim.

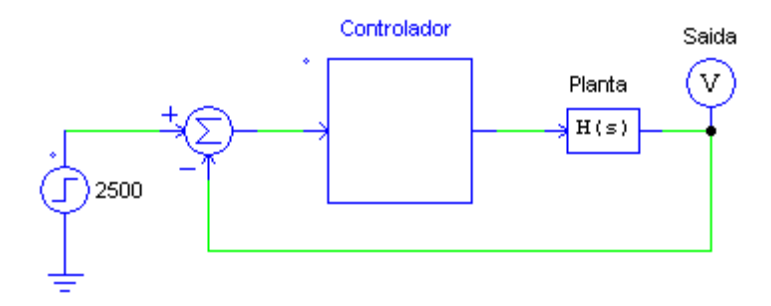

Fonte: Elaborada pelo autor.

Para a implementação do controlador foi utilizado uma frequência de amostragem de 6 kHz e para a referência foi utilizado um degrau de 2500 (rpm). A saída do sistema simulado é exibida na figura 7.

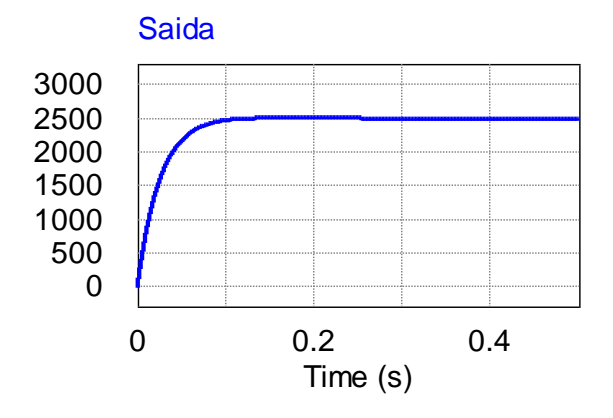

Figura 7: Resposta do sistema ao degrau.

Fonte: Elaborada pelo autor.

Como é possível perceber a partir do gráfico, a saída do sistema se estabilizou nos 2500 rpm, possuindo um erro nulo, e apresentou um tempo de acomodação de aproximadamente 0,1 s, portanto menor que 1 segundo como esperado.

Foi plotado também a resposta do sistema para o sinal misto abordado na seção 3, como ilustra a figura 8.

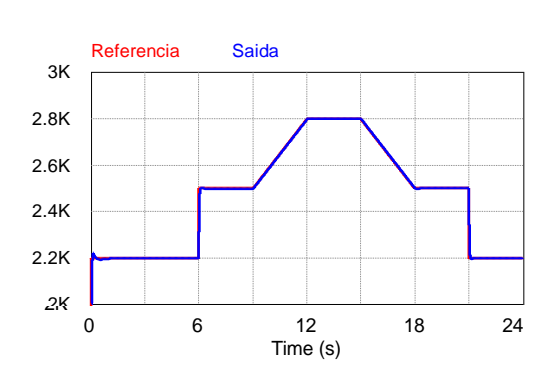

Figura 8: Resposta do sistema a referência.

Fonte: Elaborada pelo autor.

Novamente como mostrado no gráfico o sistema se comportou da forma esperada, seguindo o valor de referência de forma rápida e com erro em regime permanente nulo.

## **2.10 Resultados práticos**

O sistema de controle foi montado na prática utilizando-se a plataforma Arduino para a implementação do controlador PID, conforme ilustra a figura 9.

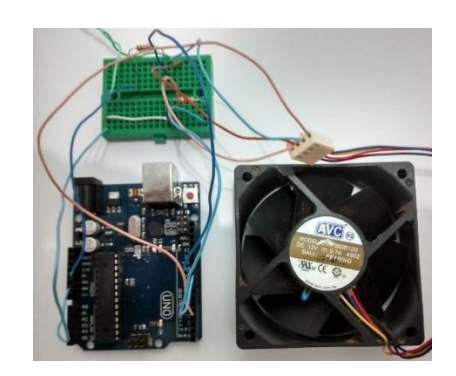

Figura 9: Sistema implementado na prática.

Fonte: Elaborada pelo autor.

O circuito utilizado para a implementação prática está ilustrado na figura 10.

Figura 10: Circuito empregado.

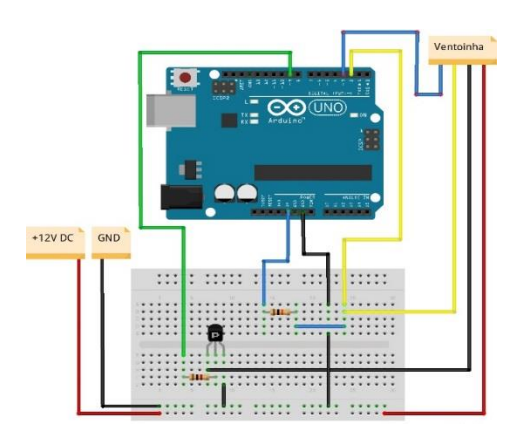

Fonte: Elaborada pelo autor.

O pino do PWM da ventoinha foi ligado diretamente à saída 3 do Arduino. O *encoder* foi ligado a um resistor de *pull-up* à alimentação do arduino (5V) e ao pino 2. Foi empregado também um transistor configurado como chave para ser possível ligar/desligar a ventoinha via *software* (saída 9 do Arduino).

De forma semelhante ao sistema simulado, também foi utilizada uma frequência de amostragem de 6 kHz, a saída do PID foi limitada e escalada via *software* para ajustar seu limite à saída PWM (valor de 0 a 255).

Inicialmente foi empregado um degrau de 2500 (rpm), e através da saída serial do Arduino e o *software* Matlab para a plotagem do gráfico, obteve-se a resposta da figura 11.

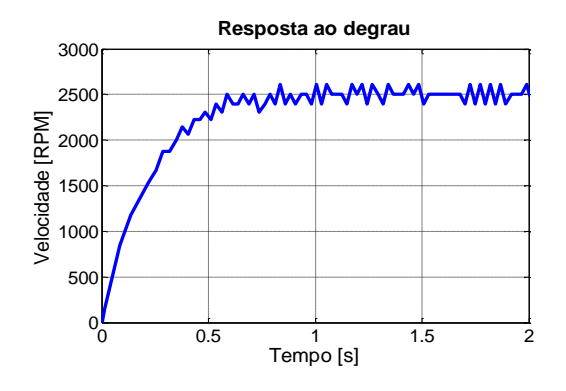

Figura 11: Resposta da montagem prática ao degrau.

Fonte: Elaborada pelo autor.

Como é possível perceber a partir do gráfico, a saída do sistema se estabilizou muito próximo aos 2500 rpm, possuindo apenas um pequeno erro e uma variação devido à ruídos no sistema de medição. O sistema apresentou um tempo de acomodação de aproximadamente 0,6 s, portanto menor que o valor máximo projetado para o controlador (1 s).

Foi plotado também a resposta do sistema para o sinal misto abordado na seção 3, como ilustra a figura 12.

Figura 12: Resposta da montagem prática à referência.

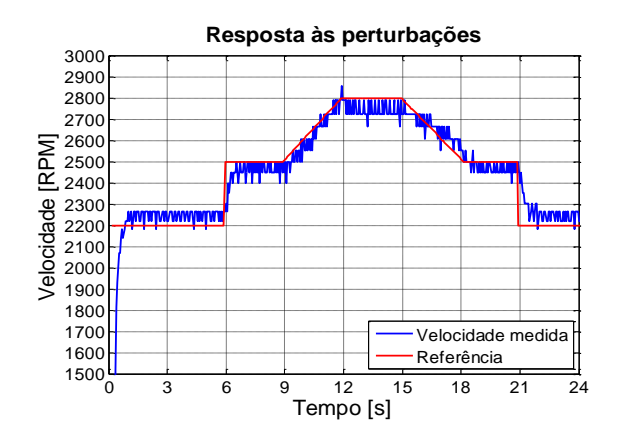

Fonte: Elaborada pelo autor.

## **3. Conclusões**

A partir do êxito obtido tanto nas simulações realizadas, quanto na montagem prática, percebe-se que a função de transferência da planta, obtida de forma experimental, representa com um bom grau de fidelidade o sistema físico (ventoinha).

O controlador PID projetado operou da forma esperada, pois tanto via simulação quanto na prática foram obtidas respostas transitórias satisfatórias em relação aos critérios adotados em projeto.

Na montagem prática o sistema apresentou um pequeno erro entre o valor efetivo da referência e os valores de velocidade medidos, isto se deve a aproximações e considerações efetuadas ao longo do projeto, contudo pode se concluir que estas diferenças de pequena magnitude são praticamente irrelevantes para o sistema projetado.

O objetivo principal que era de controlar a velocidade da ventoinha foi alcançado.

## **Referências**

ASIA Vital Components Co. Ltd. **AVC Fan**. Disponível em: <www.avceurope.eu/cms/upload/pdf/Fan\_Catalogue.pdf >. Acesso em: 12 jun. 2015.

PAVOUK. 4-Wire fans. Disponível em: < http://www.pavouk.org/hw/fan/en\_fan4wire.html>. Acesso em: 8 jun. 2015.

INTEL CORPORATION. **4-Wire Pulse Width Modulation (PWM) Controlled Fans**, set. 2005. Disponível em: <http://www.formfactors.org/developer%5Cspecs%5C4\_Wire\_PWM\_Spec. pdf>. Acesso em 10 jun. 2015.